#### ДОКУМЕНТ ПОДПИСАН ЭЛЕКТРОННОЙ ПОДПИСЬЮ

Сертификат: 00EA32E6C2A61ECEA212763C880F195533 Владелец: Сычева Юлия Валерьевна Действителен: с 28.11.2022 до 21.02.2024

#### Муниципальное казённое учреждение дополнительного образования «Дом творчества»

РЕКОМЕНДОВАНО Методическим советом От «ЗД» О5 2023г.<br>Протокол№\_3

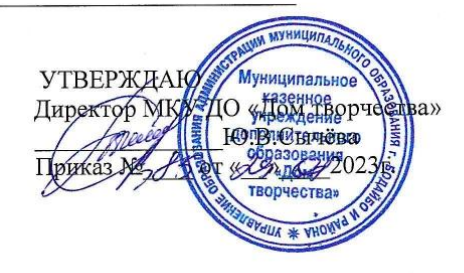

## Дополнительная общеобразовательная (общеразвивающая) программа «Компьюша»

Направленность: техническая  $\frac{1}{2}$ Уровень: ознакомительный Срок реализации: 1 год (36 часов) Возраст учащихся: 8-10 лет Вид программы: модифицированная

 $\lambda$ 

Автор-составитель: Бочарова А.В. ПДО 1кв.категории

Бодайбо, 2023 г.

 $\mathcal{P}^{\infty}$ 

#### **Пояснительная записка**

Дополнительная общеобразовательная общеразвивающая программа «Комьюша» разработана в соответствии с:

- Федеральным законом Российской Федерации от 29.12.2012 № 273-ФЗ «Об образовании в Российской Федерации»;
- Приказ Министерства просвещения России от 09 ноября 2018 года № 196 «Об утверждении Порядка организации и осуществления образовательной деятельности по дополнительным образовательным программам» с изменениями;
- Приказом Минпросвещения России от 05.08.2020 №882/391 «Об организации осуществления образовательной деятельности при сетевой форме реализации образовательных программ»;
- Методическими рекомендациями по проектированию дополнительных общеразвивающих программ (включая разно уровневые программы): приложение к письму Министерства образования и науки Российской Федерации от 18.11.15 № 09-3242;
- Постановлением Главного государственного врача РФ от 14 июля 2014 года № 41 «Об утверждении СанПиН 2.4.4.3172-14 «Санитарно-эпидемиологические требования к устройству, содержанию и организации режима работы образовательных организаций дополнительного образования детей».  $\checkmark$

**Актуальность программы** объясняется тем, что в современном мире очень часто требуется навык свободно говорить, представлять себя, что-то презентировать. Сегодня уже ясно, что человек не сможет жить в информационном обществе будущего, не владея так называемой компьютерной грамотностью, т. е. умением управлять компьютером, вести с ним информационный диалог, использовать его как средство в своей повседневной бытовой и производственной деятельности. Программа направлена на выработку устойчивых навыков использования компьютерных технологий при проектной деятельности, развивая исследовательские и творческие способности обучающихся. В результате изучения программы MS PowerPoint 2013 (2016) учащиеся смогут информативно и красочно оформить свой проект, а также доклад или любое выступление на занятие или конференции, что будет способствовать повышению мотивации обучения, совершенствованию практических навыков работы за компьютером. В последнее время стало актуально использовать презентацию и школьникам, и взрослым в любых сферах деятельности.

**Новизна** данной программы заключается в том, что она наряду с базовыми понятиями и принципами создания презентаций включает в себя практическое освоение техники создания мультимедийных презентаций, где каждый учащийся создает личностно значимую для него образовательную продукцию – сначала простейшие слайды, затем целостные презентации.

**Педагогическая целесообразность** заключается в том, что содержание программы, формы, методы и технологии обучения способствуют не только наиболее эффективному решению комплекса обучающих, развивающих, воспитательных задач, достижению поставленной цели, но и формированию критического и креативного мышления, коммуникативных навыков и навыков работы в команде, пробуждается интерес к изучению новых компьютерных технологий, вырабатывается интерес к новой практической самостоятельной деятельности.

**Отличительные особенности данной программы** является то, что основным методом обучения является метод проектирования. Проектная деятельность позволяет развить исследовательские и творческие способности обучающихся, дает возможность рационально сочетать теоретические знания и их практическое применение для решения конкретных проблем окружающей действительности в совместной деятельности подростков.

**Особенности организации образовательного процесса:** индивидуальная, групповая, работа в мини-группах, которая предполагает сотрудничество несколько человек по какой-либо и производит и теме.

**Цель программы** – формированию навыков использования методов и средств информационных технологий (посредством Microsoft Office PowerPoint) в различных областях деятельности человека.

Для достижения поставленной цели определены **задачи программы**:

#### **обучающие:**

- познакомить обучающихся с технологиями создания различного рода презентаций в Microsoft Office PowerPoint,
- научить наряду с презентациями создавать в PowerPoint гиф-анимации, баннеры, анимированные открытки, интерактивные игры,
- создать условия для приобретения детьми практических навыков по созданию проектов,
- формировать умение объективно оценивать процесс и результат проектирования; **развивающие:**
- развивать умения работать в группе, эффективно взаимодействовать со сверстниками в процессе создания совместного продукта;
- развивать умение самостоятельно приобретать и применять знания, находить ответы на вопросы, используя свой жизненный опыт и информацию, полученную на занятиях,
- развивать способность свободно и грамотно излагать свои мысли, используя богатство русского языка, умение выступать перед аудиторией сверстников с небольшими сообщениями, докладом;

#### **воспитательные:**

- воспитывать потребность в самопознании и саморазвитии, чувство коллективизма,
- формировать мотивацию к творческому труду, работе на конечный результат.

#### **Направленность программы.**

Дополнительная общеобразовательная общеразвивающая программа «Компьюша» имеет техническую направленность.

Вид программы - модифицированная.

#### **Адресат.**

Дополнительная общеобразовательная общеразвивающая программа «Компьюша» разработана для детей, обучающихся по образовательным программам и адаптированным программам. Обучающиеся 7 – 10 лет.

**Объем программы:** 1 год

**Уровень освоения:** ознакомительный

# **Режим занятий: 1раз в неделю по 1 академическому часу (45 мин.)**

## **Количество обучающихся в группе.**

Минимальная наполняемость группы – 12 человек. Предельная наполняемость группы - 15 человек.

#### **Срок реализации программы.**

Реализация программы «Компьюша» рассчитана на 1 учебный год. Недельная нагрузка 1 час (занятие 45 минут) после уроков. За год - 36 часов. (Включая каникулярное время). **Форма обучения:** очная

#### **Формы проведения занятий и методы обучения**.

Формы организации образовательного процесса – групповая и индивидуально-групповая. Формы организации учебного занятия:

-Практикум, видео лекция, комбинированные занятия, мастер класс, мозговой штурм. Методы обучения**:** словесный, наглядный, практический.

#### **Планируемые результаты**

У учащихся должны быть сформированы УУД (универсальные учебные действия)

#### *Личностные*:

- определять и высказывать под руководством учителя самые простые общие для всех людей правила поведения при сотрудничестве (этические нормы); - в предложенных педагогом ситуациях общения и сотрудничества, опираясь на общие для всех простые правила поведения, делать выбор, при поддержке других участников группы и педагога, как поступить. *Метапредметными* результатами изучения курса являются формирование следующих универсальных учебных действий (УУД) *Регулятивные* **УУД:** - определять и формулировать цель деятельности на занятии с помощью учителя; проговаривать последовательность действий; - уметь работать по предложенному учителем плану; - уметь совместно с учителем и другими учениками давать эмоциональную оценку деятельности группы на занятии.

#### *Познавательные* **УУД:**

**-** делать предварительный отбор источников информации; - добывать новые знания: находить ответы на вопросы, используя свой жизненный опыт и информацию, полученную на уроке; - перерабатывать полученную информацию: делать выводы в результате совместной работы всей группы.

### *Коммуникативные УУД:*

- доносить свою позицию до других: оформлять свою мысль в устной и письменной речи.

- слушать и понимать речь других;

- совместно договариваться о правилах общения и поведения в школе и следовать им;

- учиться выполнять различные роли в группе (лидера, исполнителя, критика).

*Предметными* результатами изучения курса являются формирование следующих умений:

- самостоятельно создавать типовую презентацию и проектировать свою собственную;

работать с компьютером, настраивать программу для работы; - демонстрировать свою работу и защищать её;

и приобретения следующих знаний:

- значимость программы PowerPoint, её возможности и область применения; - как запустить PowerPoint и установить самостоятельно необходимые рабочие панели; способы создания презентаций; - все возможности добавления мультимедийных эффектов.

#### **Учащиеся должны уметь**:

- работать с программой PowerPoint и создавать презентацию
- излагать свои мысли в устной и письменной форме
- слушать других и отстаивать свою точку зрения
- применять на практике приобретенные знания, в том числе разрабатывать алгоритмы созданий проектов
- работать в коллективе и самое главное стремиться к саморазвитию
- применять полученные знания и навыки из других учебных предметов.

За период обучения учащееся получают определённый объём знаний и умений, уровень усвоения которых проверяется в течении всего года. Для этой цели проводится педагогическая диагностика.

#### **Формы аттестации:**

Основными формами подведения итогов реализации программы являются:

- Входной контроль: в начале учебного года тренировочные упражнения;
- Текущий контроль: в течение учебного года по результатам изучения темы, раздела – наблюдение, тест.
- Промежуточная (итоговая) аттестация: в конце учебного года защита проекта;

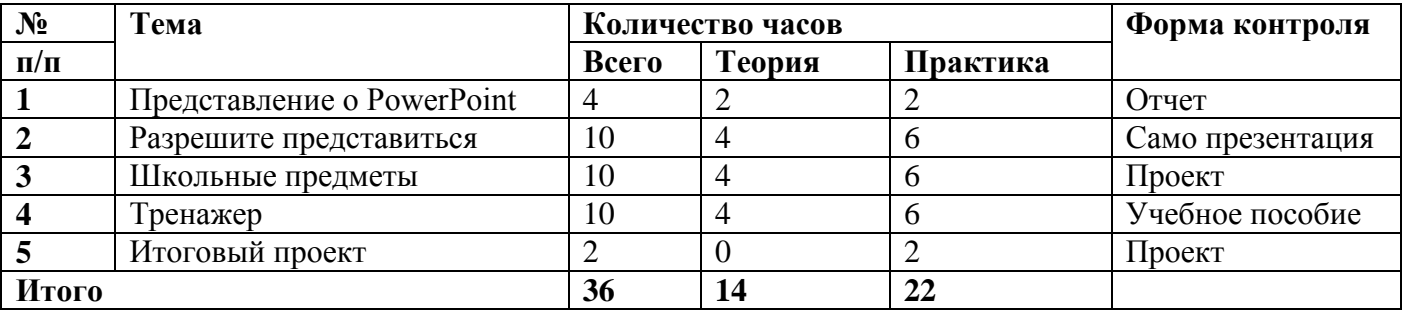

#### **Учебно-тематический план**

#### **Содержание программы**

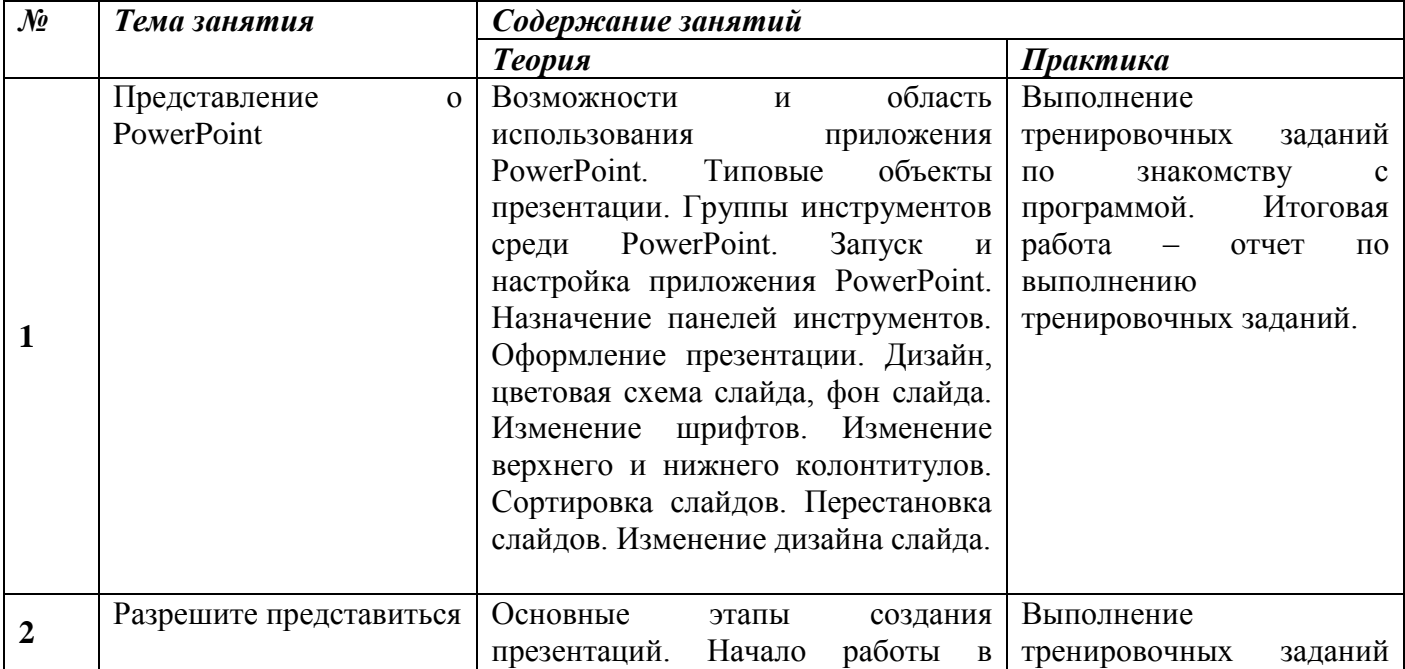

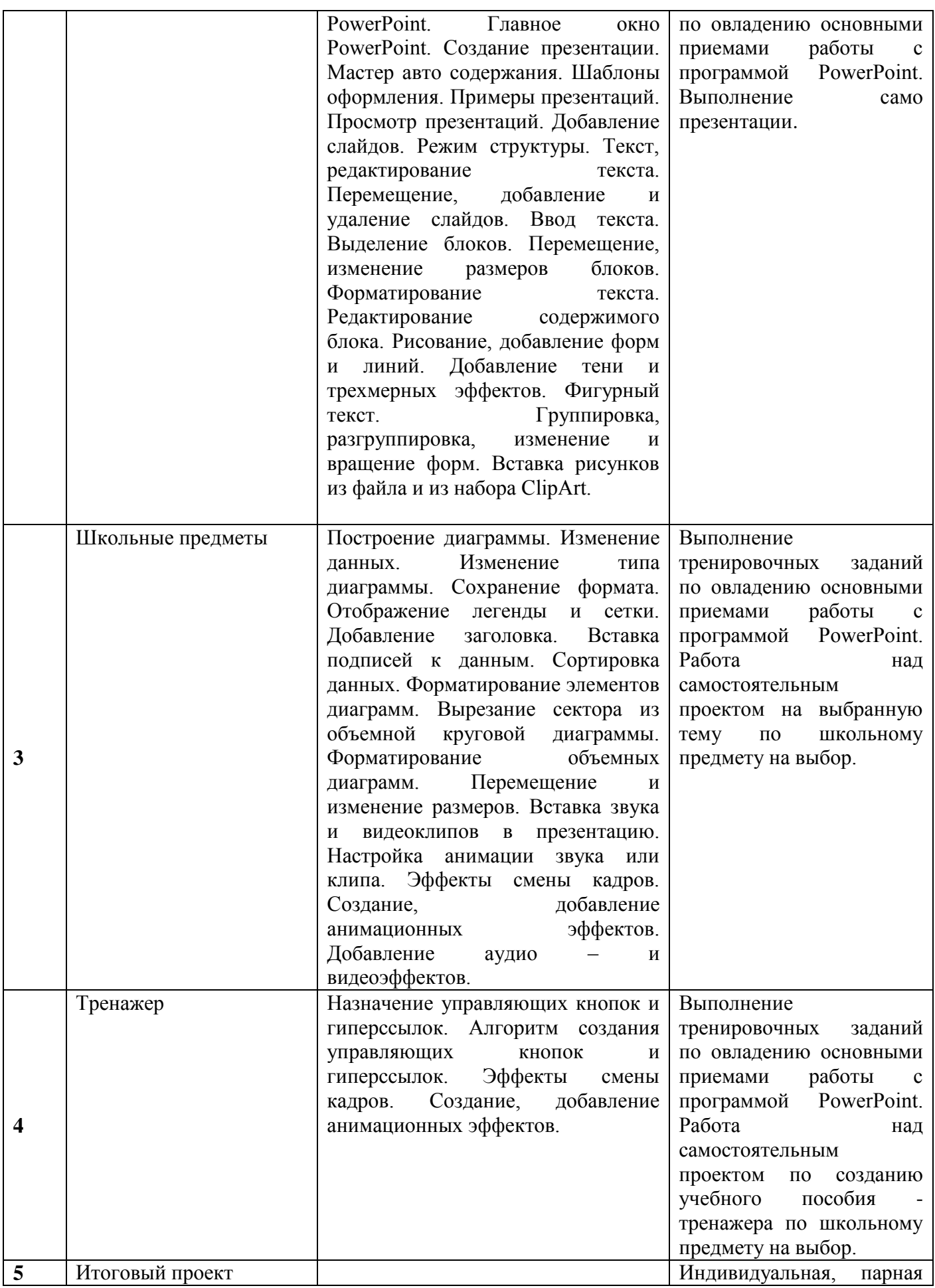

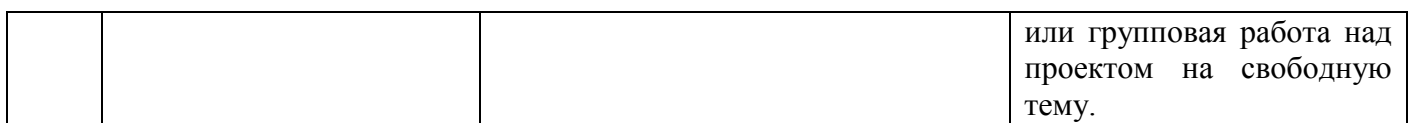

# **Календарный учебный график**

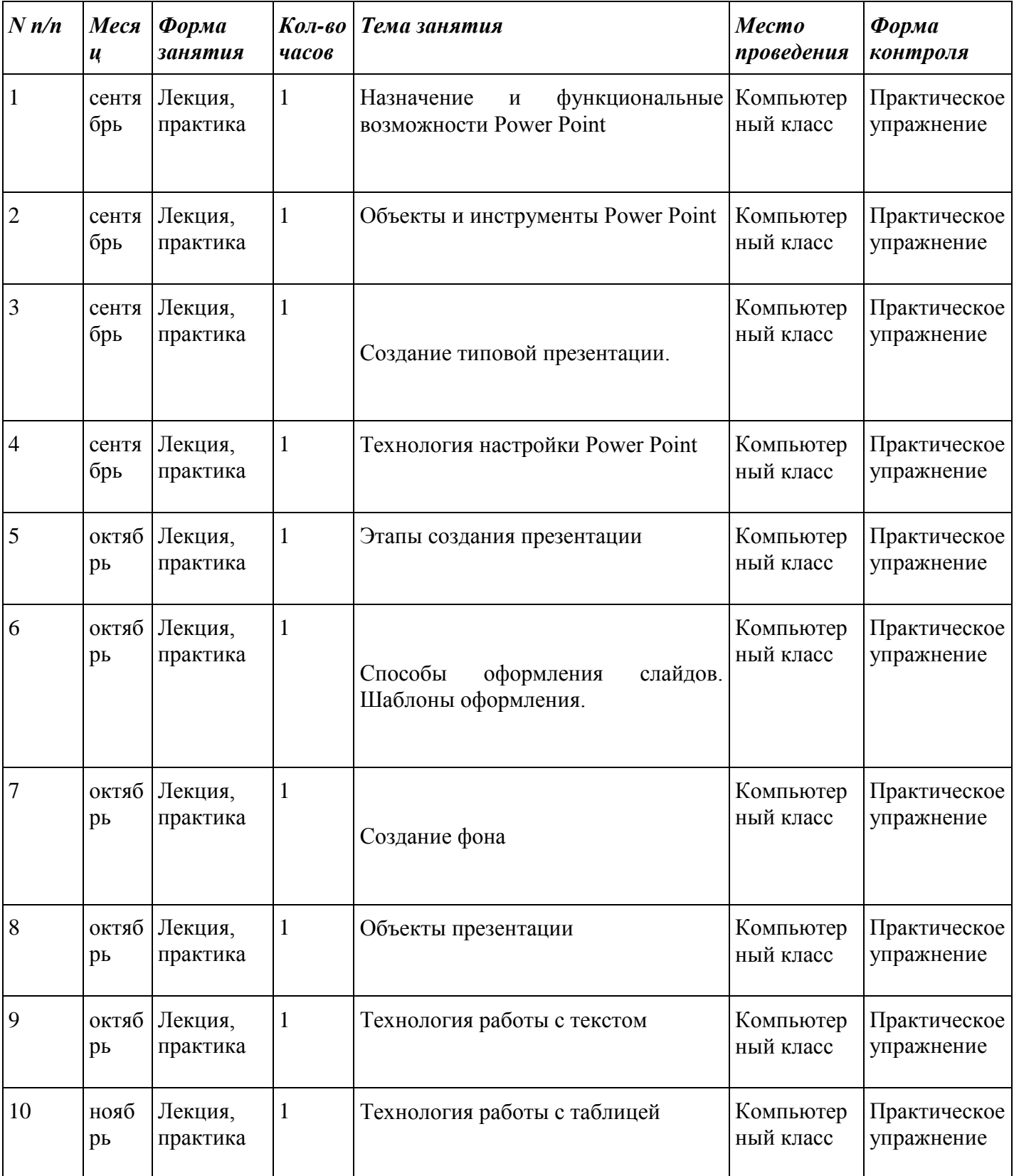

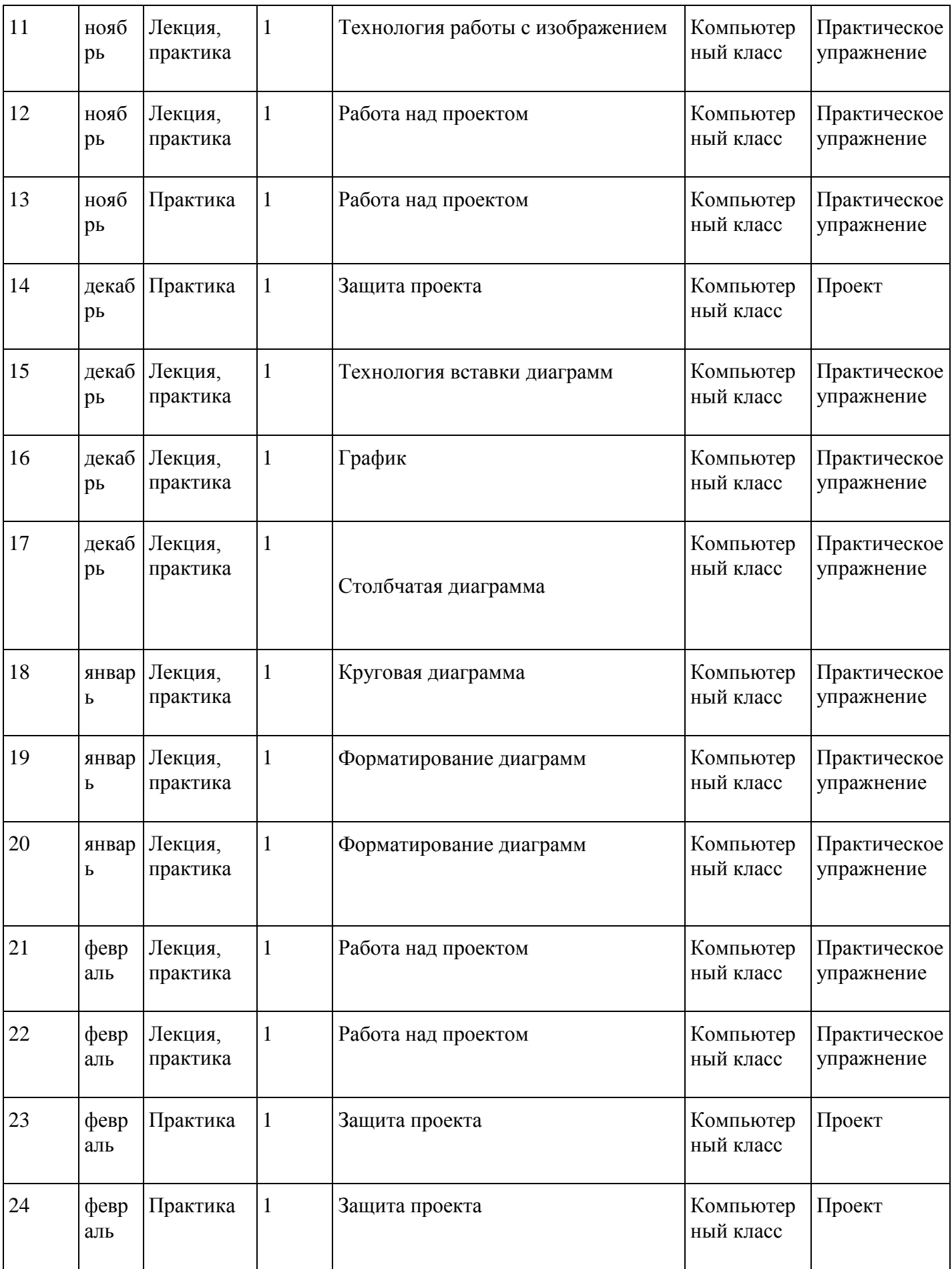

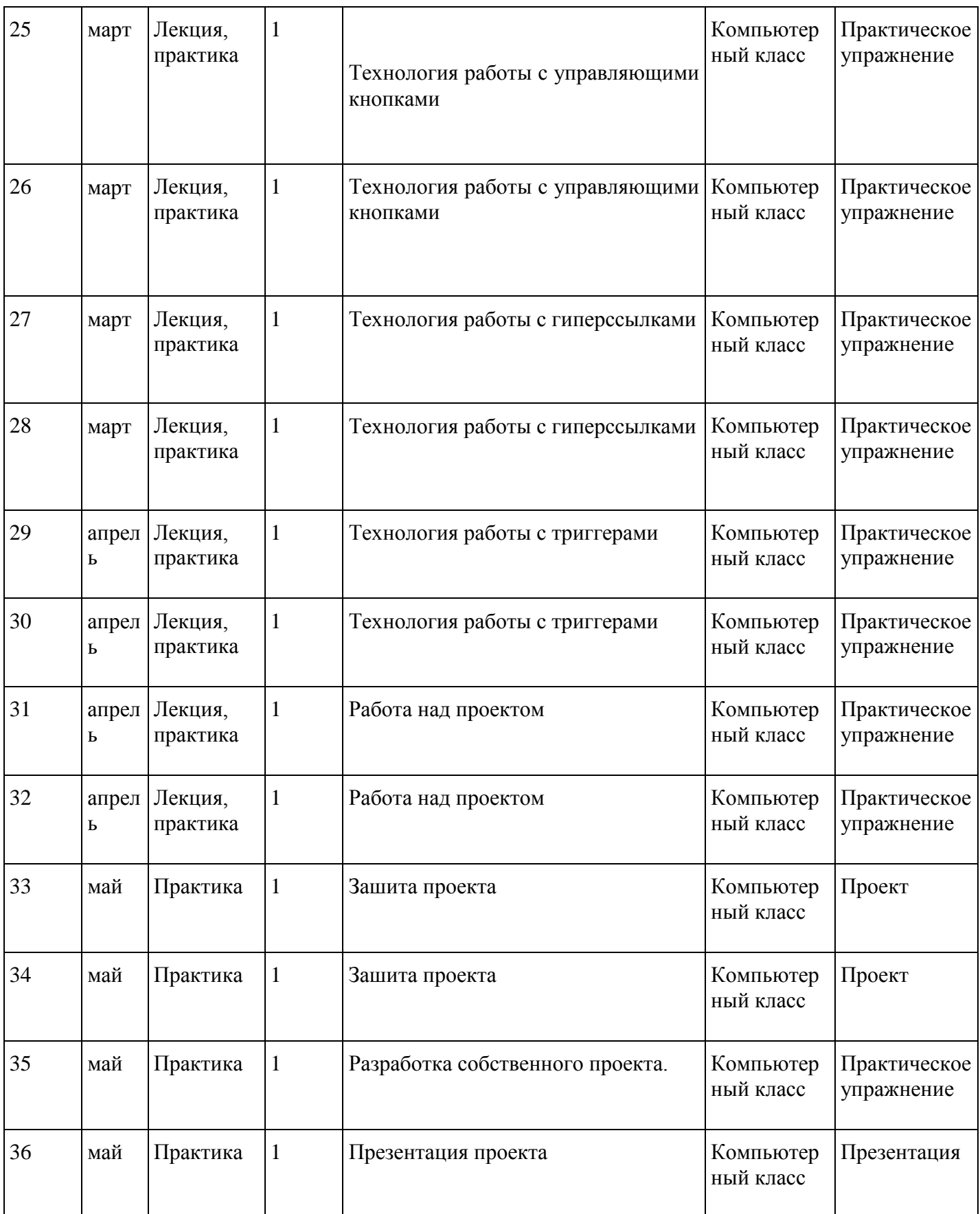

## **Методическое обеспечение дополнительной образовательной программы**

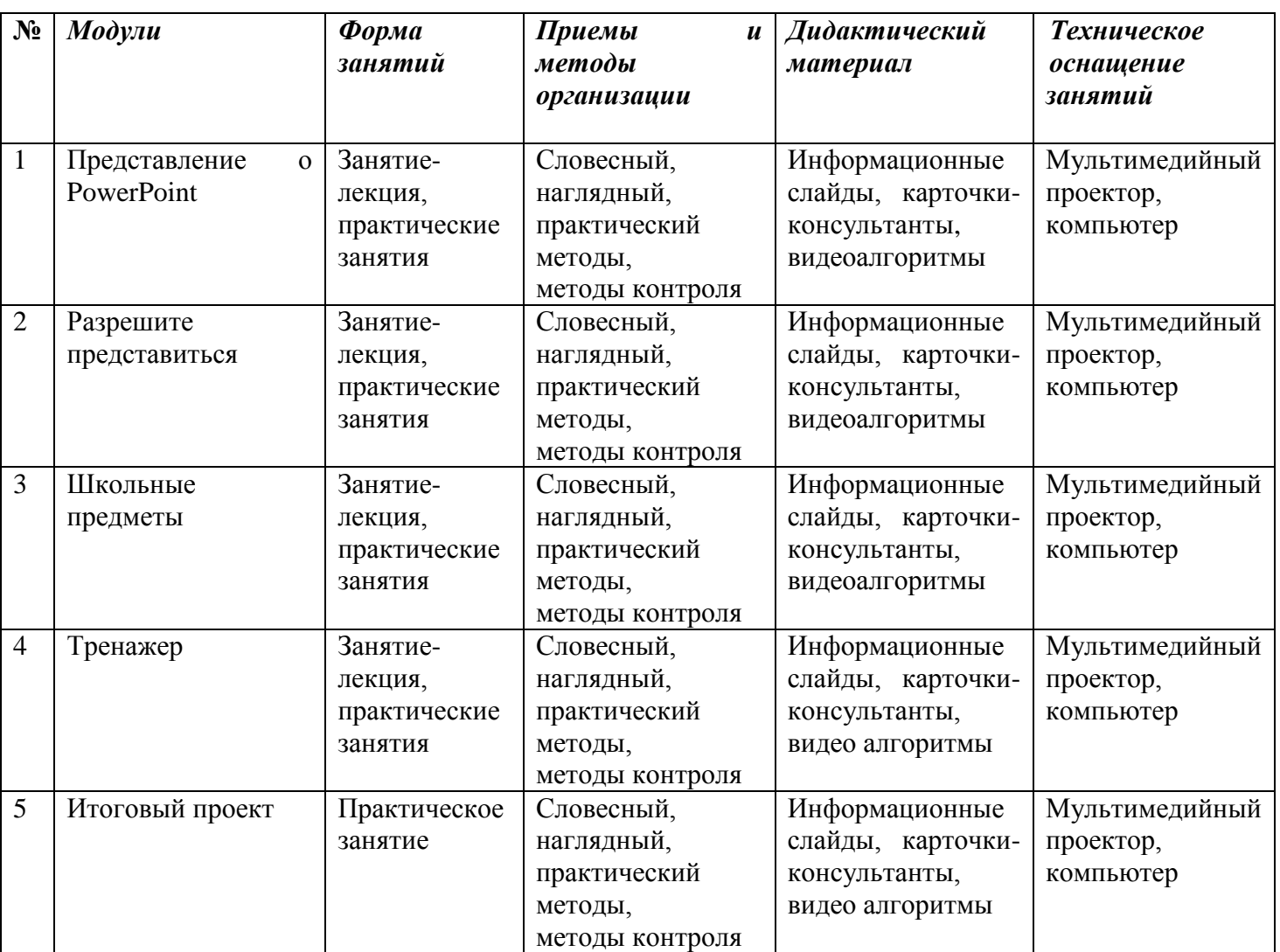

## **Материально-техническое обеспечение образовательной программы**

- Компьютерный класс
- Оборудования компьютерного класса: столы и стулья для учащихся и педагога, компьютеры, шкаф для хранения дидактических пособий и учебных материалов, доска, проектор.

### **Методическое обеспечение.**

- информационные слайды
- карточки-консультанты
- видео уроки
- методические пособия.

**Кадровое обеспечение:** ПДО 1 квалификационной категории Бочарова Анастасия Васильевна

1. Алтухов Е. В. Основы информатики и вычислительной техники. - М.: Высш. школа, 2015. - 280с.

2. Бешенков С.А., Григорьев С.Г., Гейн А.Г. Информатика и

3. информационные технологии. Екатеринбург: УПИ, 2014. - 480с.

4. Гейн А.Г. Основы информатики и вычислительной техники. М.: «Просвещение», 2015. - 253с.

5. Деловая графика. / Под ред. С.В. Глушакова, А.В. Лобяк, А.С. Сурядного. - М.: Фолио, 2014. - 246с.

6. Каймин В.А. Информатика. М.: ИНФРА-М, 2014. - 285с.

7. Кассер Б. Использование Microsoft Power Point.. / Пер. с англ. - М.: Диалектика, 2015. - 142с.

8. Ляхович В.Ф. Основы информатики. Ростов-на-Дону: «Феникс», 2014. - 636с.

9. Хомоненко А.Д. Основы современных компьютерных технологий. СПб: Корона принт, 2015. - 348с.

10. Сагман С. Эффективная работа с Power Point. / Пер. с англ. - СПб.: Питер, 2015. - 192с.

11. Старшинин А. Microsoft Power Point одним взглядом. СПб: Питер, 2014. - 224с. \4. Учебно-тематический план

#### **Список литературы для учащихся:**

1. 5. Шульгин, В. П. Создание эффектных презентаций с использованием PowerPoint 2013 и других программ / В.П. Шульгин, М.В. Финков, Р.Г. Прокди. - М.: Наука и техника, 2015. - 256 c.

2. Мой друг компьютер. Детская энциклопедия А.В. Зарецкий

3. Соболев А. Игры с Чипом. М.: Детская литература, 1991

4. Лазарев, Дмитрий Презентация. Лучше один раз увидеть! / Дмитрий Лазарев. - М.: Альпина Паблишер, 2015. - 142 c.

#### **Список электронных ресурсов для обучающихся:**

http://www.klyaksa.net/ http://www.uroki.net https://www.intel.ru/content/www/ru/ru/homepage.html http://www.legenda-dance.ru http://www.myshared.ru http://www.izo-school.ru